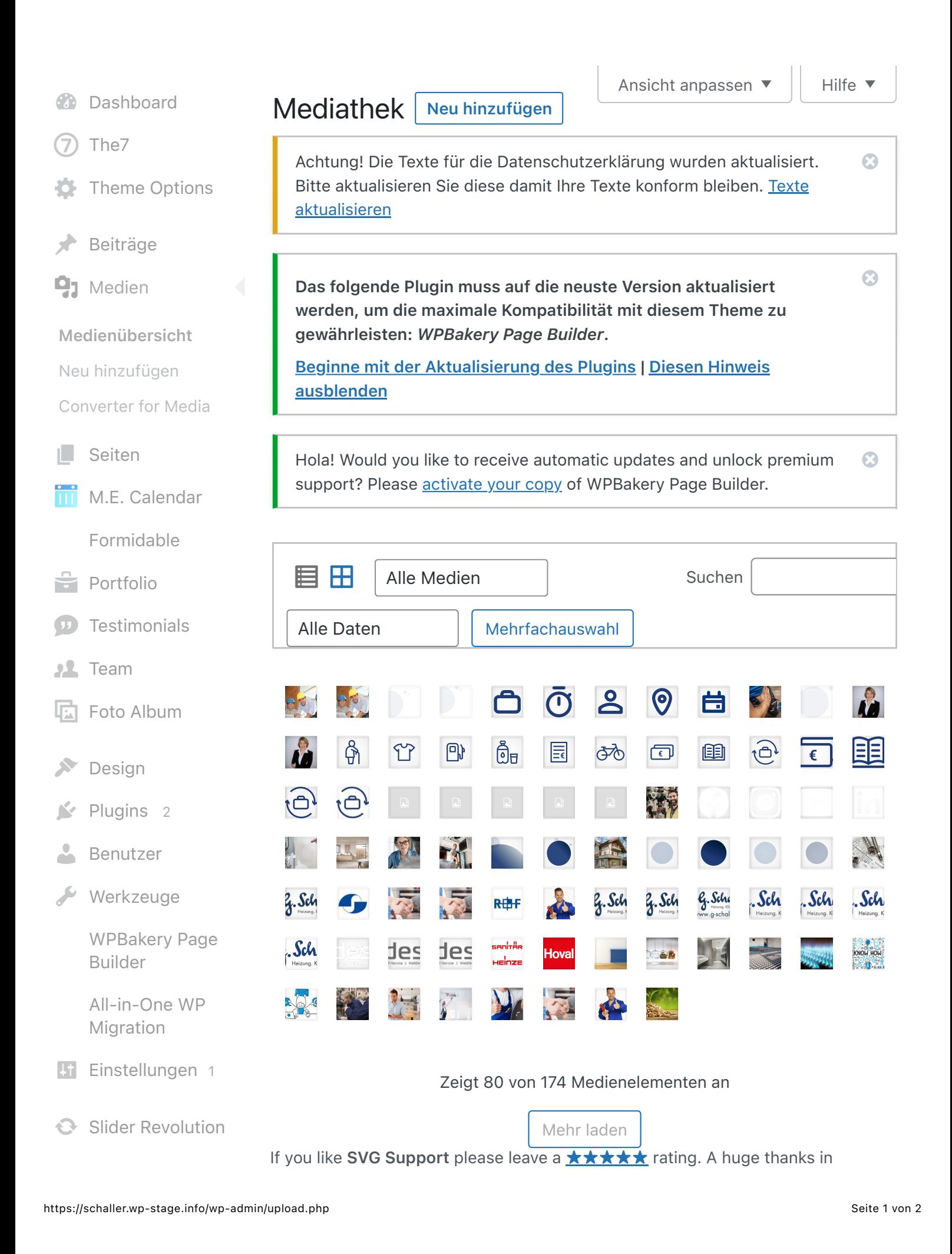

- **v** [Ultimate](https://schaller.wp-stage.info/wp-admin/admin.php?page=about-ultimate)
- 

Version 6.2